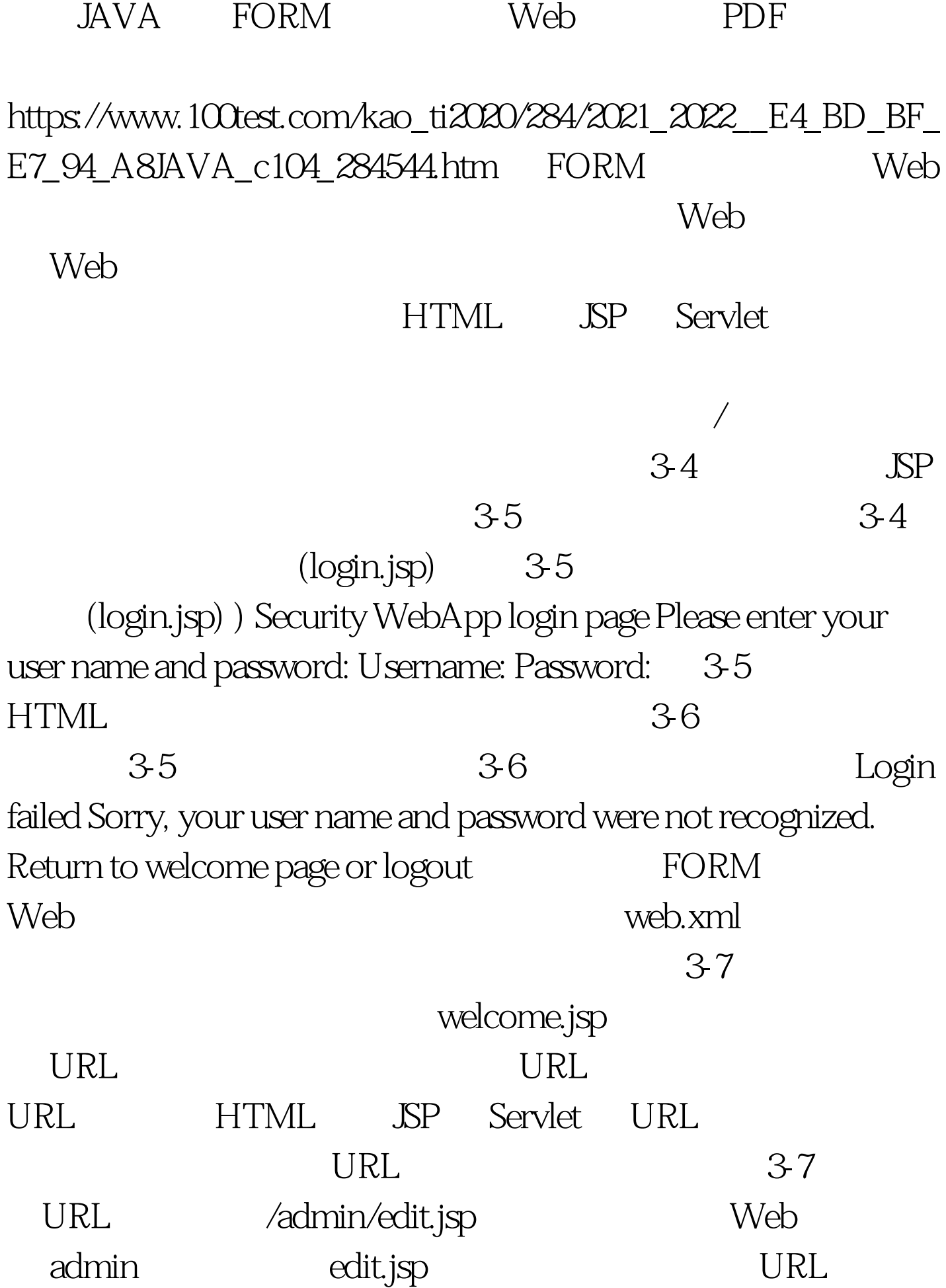

HTTP  $(GET)$  admin

## $\rm BEA$

 $FORM$ 

## WebLogic Server

 $\alpha$  admin,  $\alpha$ 

3-7 FORM web.xml

welcome.jsp AdminPages These pages are only accessible by authorized administrators. /admin/edit.jsp GET These are the roles who have access. admin This is how the user data must be transmitted. NONE  $100$ Test

www.100test.com